# CSI33 Data Structures

Sharon Persinger Fall 2019 Day 15 October 28

# Data Structures for Binary Trees

- The nodes of a binary tree can be stored in a list and retrieved by indexing.
- With a complete binary tree, nodes can be labelled in order top to bottom, left to right.
- The nodes can be stored in an array indexed by this number.
- If a node is a position i, its left child is at position 2\*i +1 and its right child is at position  $2^*$ i + 2.
- The parent of a node at position i is at position (i-1)//2.
- We can generalize this for any binary tree by representing a missing node by None.

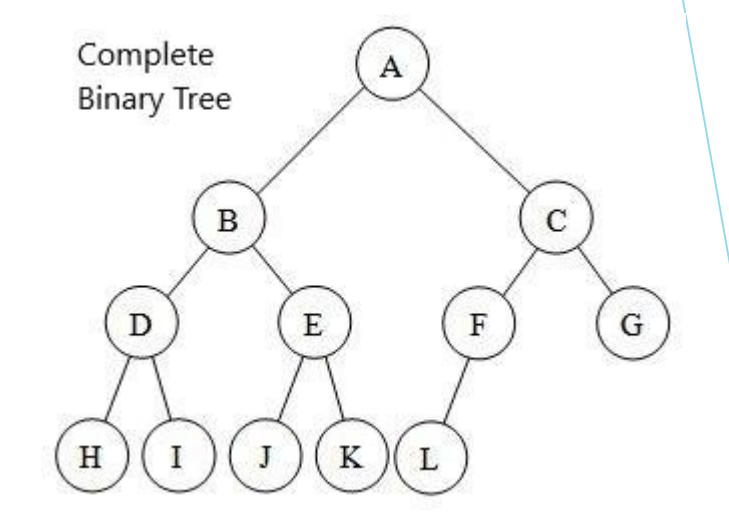

# Linked Structure for Binary Tree

- $\blacktriangleright$  See TreeNode.py for a class for a node for a binary tree.
- **Construct a binary tree by linking** up these nodes.
- $left = TreeNode(1)$
- light = TreeNode(3)
- root = TreeNode(2, left, right)

Give left a left child.

 We want to create a container class for the TreeNodes, as we created a LinkedList class.

# Binary search tree – a container class for ordered sequences

- A binary search tree is a binary tree with this property:
- For every node, every element in the left subtree is less than the element at the node, and every element in the right subtree is greater than the element at the node.
- This structure makes for efficient searching, as long as we can arrange that the height of the tree isn't too large.
- Each item appears at most once.

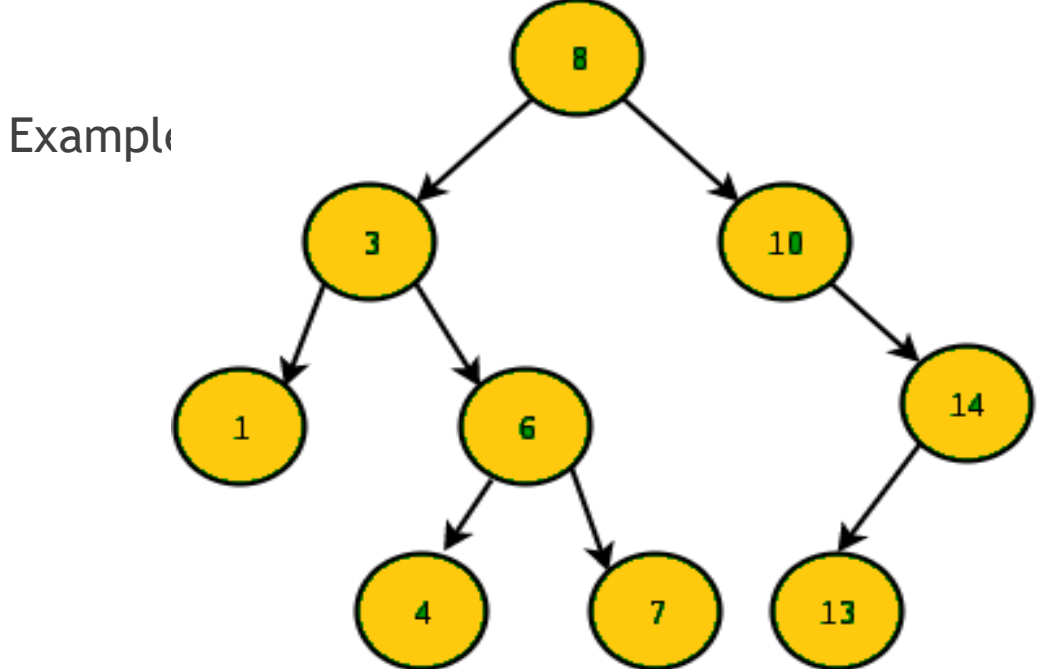

# BST implementation

- Use TreeNode Class.
- Constructor for empty BST.
- Write methods to insert, search, and remove items.
- BST.py
- insert places a new item as a leaf
- Similar to search look for the location where the item should be, using the order relation.
- Can do this iteratively or recursively.
- Look at both versions in BST.py

# Recursive version of insert

def \_subtreeInsert(self, root, item):

def insert\_rec(self, item):

"""insert item into binary search tree

pre: item is not in self

post: item has been added to self"""

self.root = self.\_subtreeInsert(self.root, item)

 $\blacktriangleright$  The recursive function  $\preceq$  \_subtreelnsert moves down the tree until it finds the location to place the item as a new leaf.

if root is None:  $#$  inserting into empty tree return TreeNode(item) # the item becomes the new tree root

if item == root.item:

raise ValueError("Inserting duplicate item")

if item < root.item:  $#$  modify left subtree root.left = self.\_subtreeInsert(root.left, item) else: # modify right subtree root.right = self.\_subtreeInsert(root.right, item)

return root # original root is root of modified tree

# Search is similar

- Iterative version find
- Look for the item using the order
- Keep moving through the nodes following the order.
- **Look at the driver for the while loop.**
- Return the item since the item might be complex. We could be searching on one part of it.

def find(self, item): """ Search for item in BST post: Returns item from BST if found, None otherwise"""

node = self.root

while node is not None and not (node.item == item):

if item < node.item:

node = node.left

else:

node = node.right

if node is None:

return None

else:

return node.item

#### Remove an item – How do we patch up the hole?

14

- **Look at examples -**
	- Remove 13 Easy if the item is at a leaf.
	- Remove  $14 Easy$  if the item has only one child.
	- Remove  $3 ?$ 
		- $\blacktriangleright$  Find an item that can be used to patch the hole – replace the data in the node and preserve the BSP property. We want the node whose data comes immediately before the data being removed (or immediately after).
		- $\blacktriangleright$  The predecessor is the largest value in the left subtree of the node. So the predecessor has no right subtree.

#### Look at delete

def delete(self, item):

"""remove item from binary search tree post: item is removed from the tree"""

self.root = self.\_subtreeDelete(self.root, item)

def \_subtreeDelete(self, root, item): if root is None: # Empty tree, nothing to do return None if item < root.item: # modify left root.left = self.\_subtreeDelete(root.left, item) elif item > root.item: # modify right root.right = self.\_subtreeDelete(root.right, item) else: # delete root if root. left is None: # promote right subtree root = root.right elif root.right is None: # promote left subtree root = root.left else: # root node can't be deleted, overwrite it with max of

# left subtree and delete max node from the subtree root.item, root.left = self.\_subtreeDelMax(root.left)

return root

# Find the max element

def \_subtreeDelMax(self, root):

if root.right is None: # root is the max

return root.item, root.left # return max and promote left subtree else:

# max is in right subtree, recursively find and delete it

maxVal, root.right = self.\_subtreeDelMax(root.right) return maxVal, root

#### Traversing a tree

- In-order traversal to create list of items in the BST in the proper order.
- Function asList
- **Function visit that performs an in-order visit of the BST, performs some** processing with function f in-order at each node
- Important thing to notice a function can be passed as a parameter to another function. Functions are objects in Python

#### Run time analysis

- Traversal visit each of n nodes one time, so  $\Theta(n)$  where there are n nodes.
- For search, insert, delete, only visit some of the nodes. How many?
- For each operation, take a path from the root to a leaf. How long is this path? In the worst case, this is the longest path. So in the worst case the number of steps is the height of the tree.
- The problem is that the height of the tree could be n largest case or it could be  $log_2(n)$ .
- We would like to have a balanced tree, where about half of the items in any subtree are in the left side and half are in the right side. We can guarantee this with some extra conditions that we will see later.